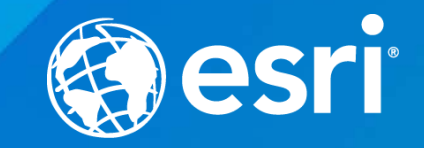

## **Troubleshooting SQL Server Enterprise Geodatabase Performance Issues**

Matthew Ziebarth and Ben Lin

## **Troubleshooting SQL Server Enterprise Geodatabase Performance Issues**

#### **AGENDA**

- **General configuration recommendations**
- **Recovery models & log space**
- **Trace flag 4199**
- **Max Degree of Parallelism** • **Demo on MAXDOP**

• **Final Notes**

• **Q & A**

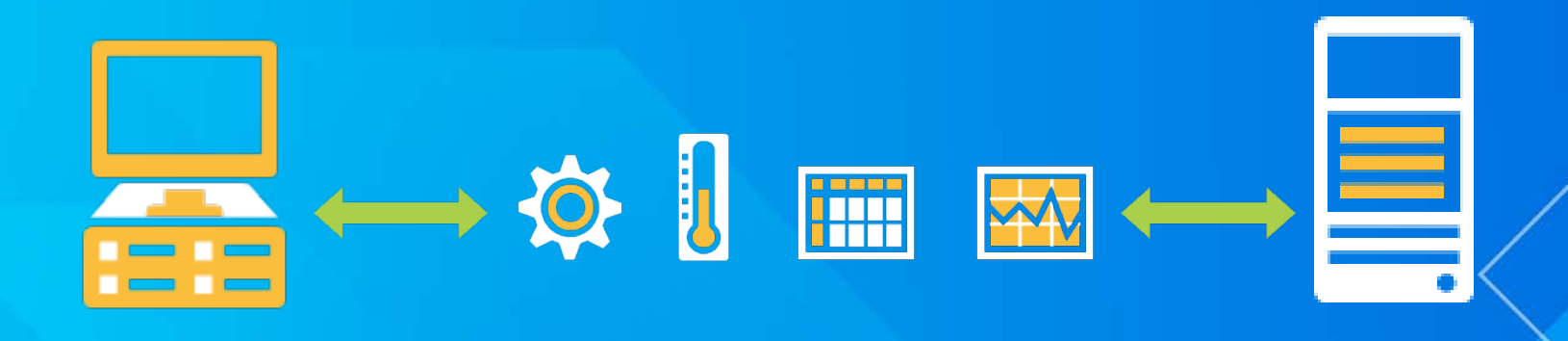

## **General configuration recommendations**

### **The ArcSDE DBTUNE Table**

• **Use the DBTUNE table to separate data types**

• **This is not just for performance, but also for data recovery**

• **A RAID will not eliminate all disk contention and I/O**

• **Flash storage will not compensate for data file contention**

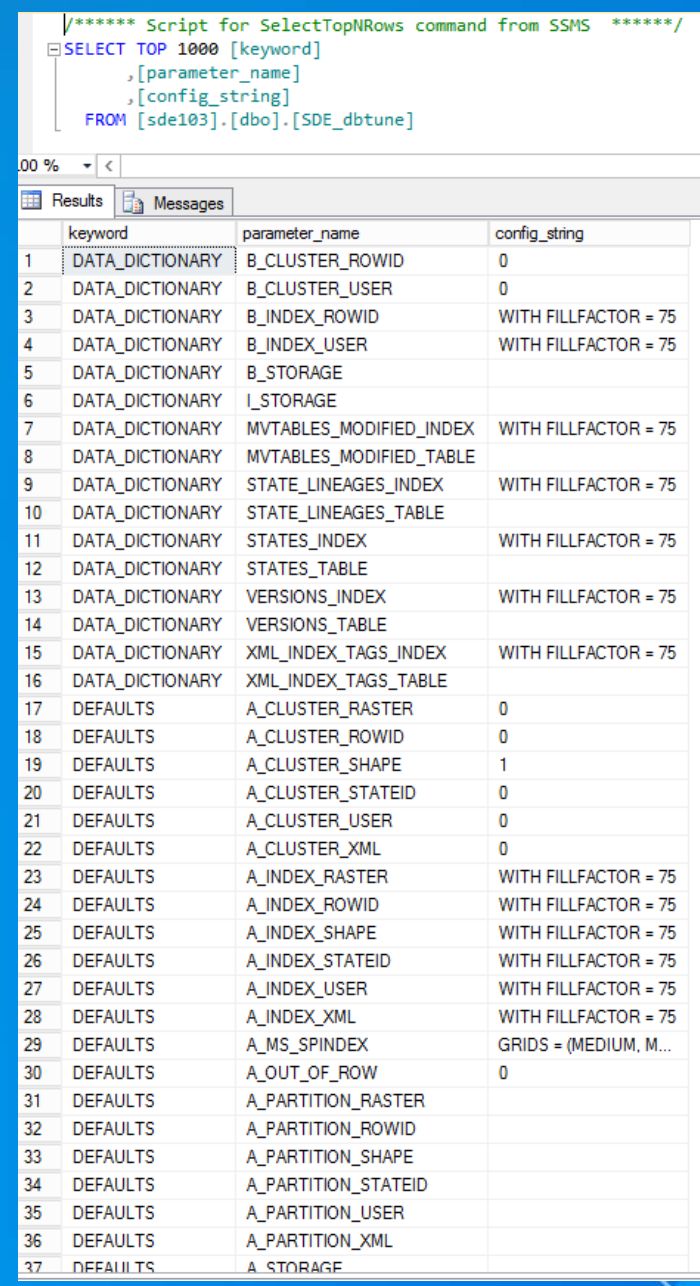

### **Types of data to separate**

#### • **In DBTUNE:**

- **Business tables from delta tables**
- **Business indexes from delta indexes**

- **Complex dataset types such as networks, topologies**

• **On DISK:**

**Data files from log files** 

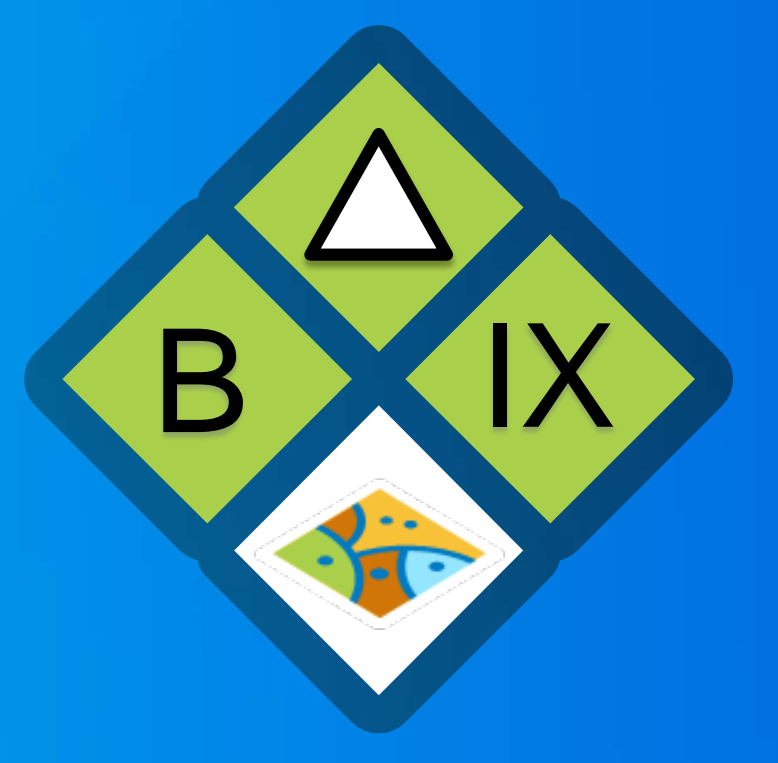

# **Recovery models & log space**

### **The log may be slowing you down**

• **LDF files become very large**

• **Writing to any log file takes time**

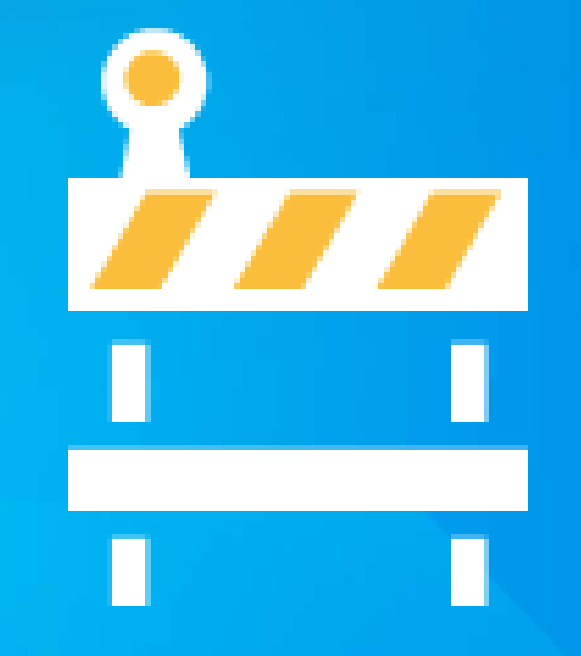

### **Recovery Models**

• **Simple Model. No log backups. Work-loss exposure = last full database backup. This may be suitable for your organization.**

• **Full Model. Large log backups including all transactions. Near-zero work-loss exposure. These logs must be stored on server as well as backed up to ensure full historical point in time recovery. Data file corruption, no problem.**

• **Bulk Model. Reduced size of Full but still large log files. Work-loss exposure = last log backup. No point in time recovery.**

+

# **Recovery Models**

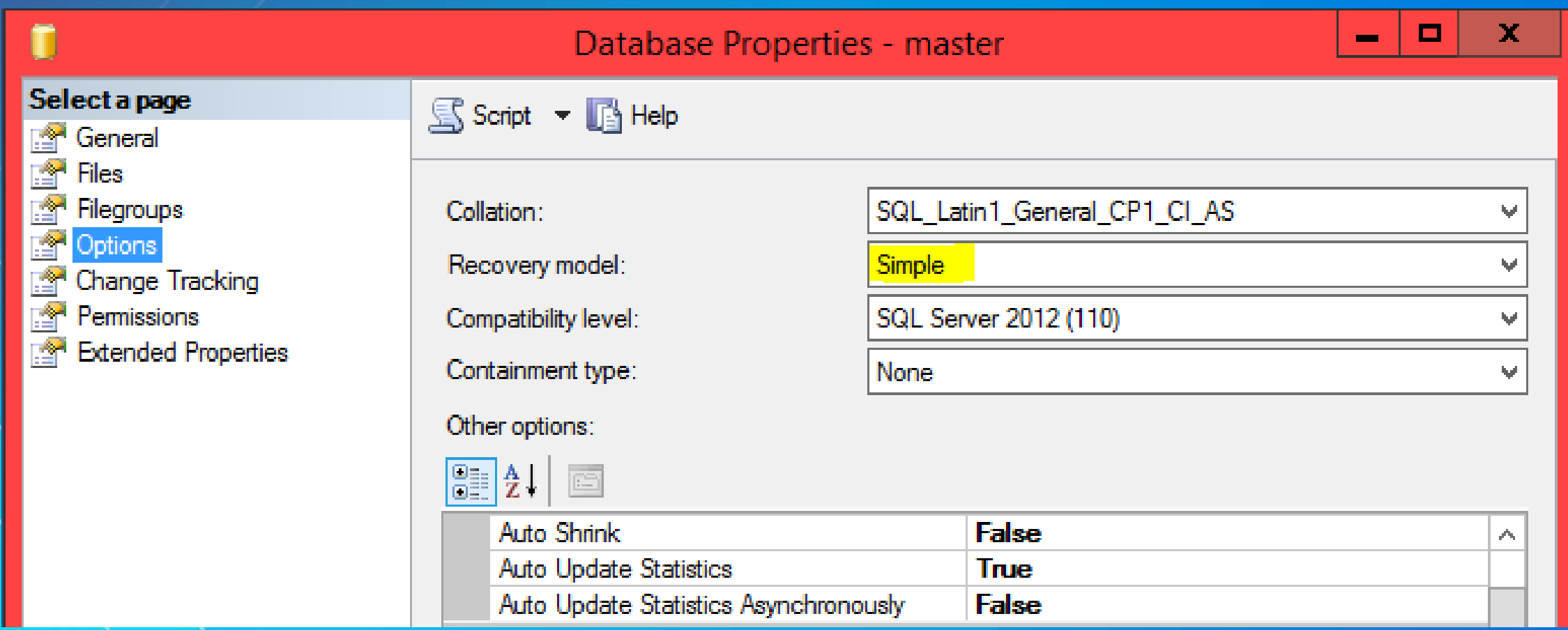

# **Log Location**

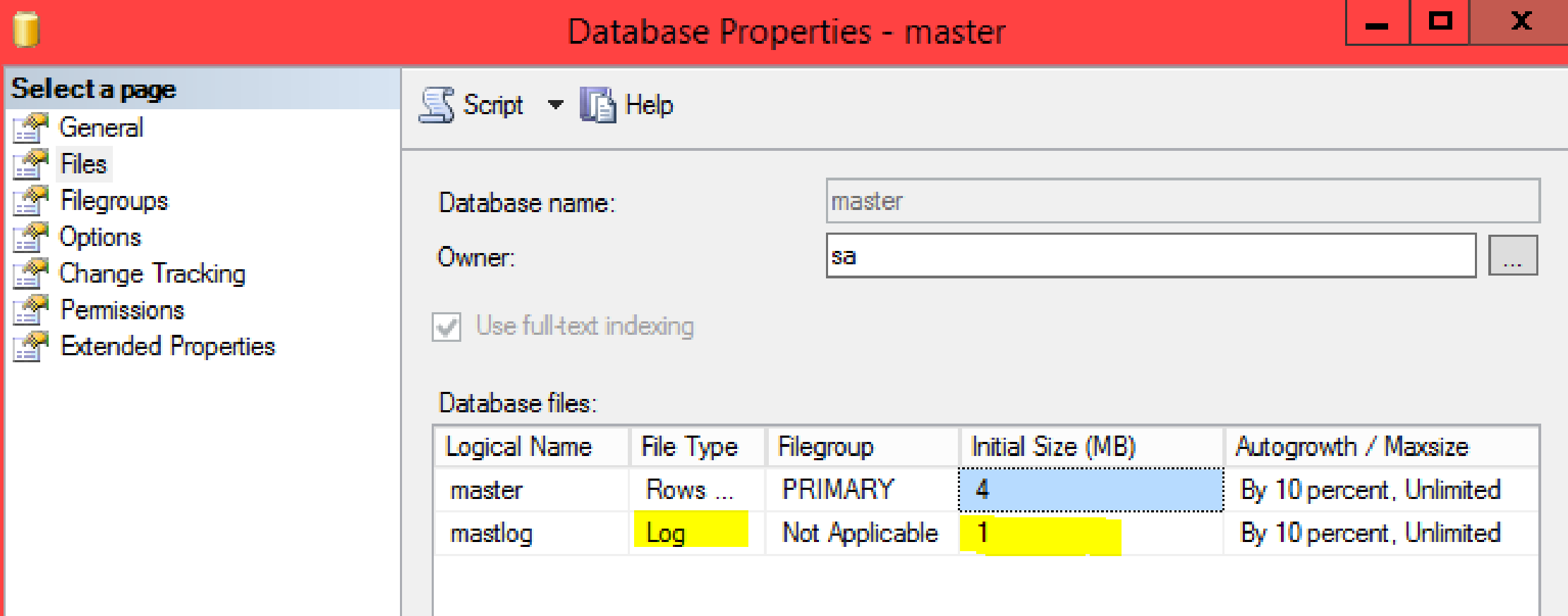

# **Trace flag 4199**

"The Principle of Least Surprises"

## **Trace Flag 4199**

• **Trace flag 4199, per Microsoft:**

**"Controls multiple query optimizer changes previously made under multiple trace flags. "**

#### **And…**

**"...any hotfix that could potentially affect the execution plan of a query must be controlled by a trace flag. Except for fixes to bugs that can cause incorrect results or corruption, these hotfixes are turned off by default, and a trace flag is required to enable the fix."**

Enable this globally to take advantage of bug fixes.

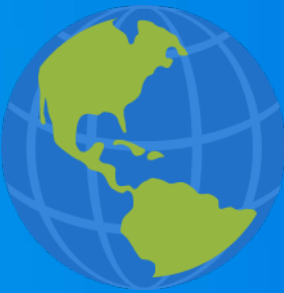

# **Max Degree of Parallelism**

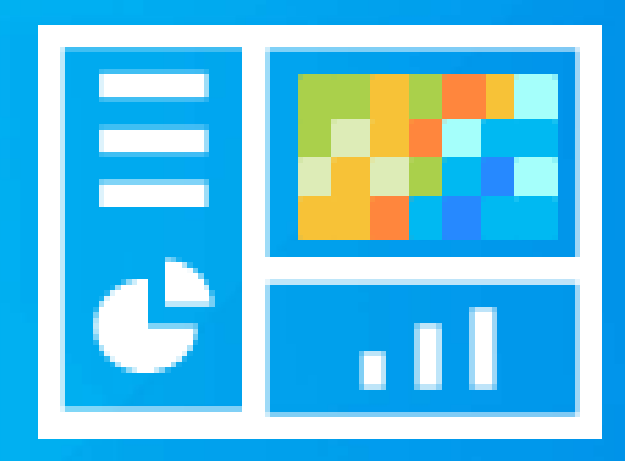

### **What comprises Degree of Parallelism?**

• **The DOP is based on multiple factors of the OS and the Database Instance:**

- **# of available CPU Cores**
- **# of available logical threads**
- **Type of query**
- **# of rows returned**
- **Availability of distribution statistics**

• **Hardware + Utilization + Query + Output + Stats = DOP**

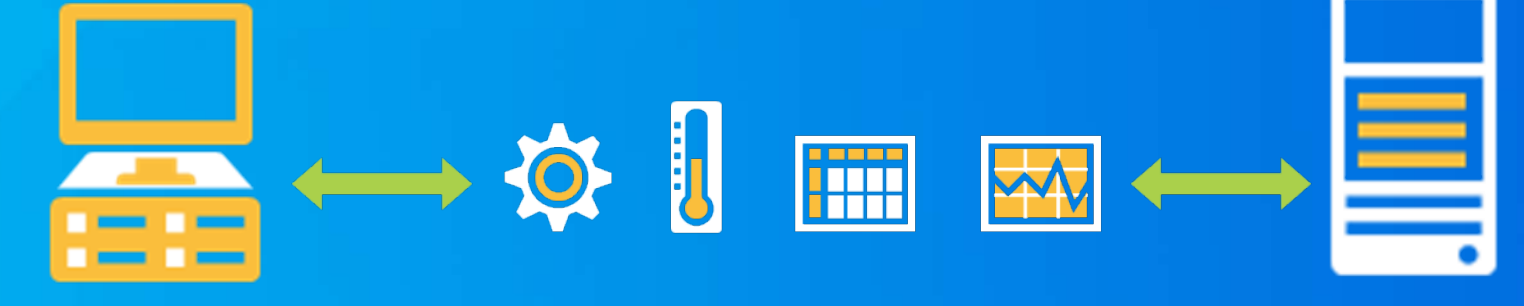

## **What is a CPU Core Count?**

• **The physical number of cores on the CPU within the processor packages**

#### • **To find this: Click on Run and type MSINFO32**

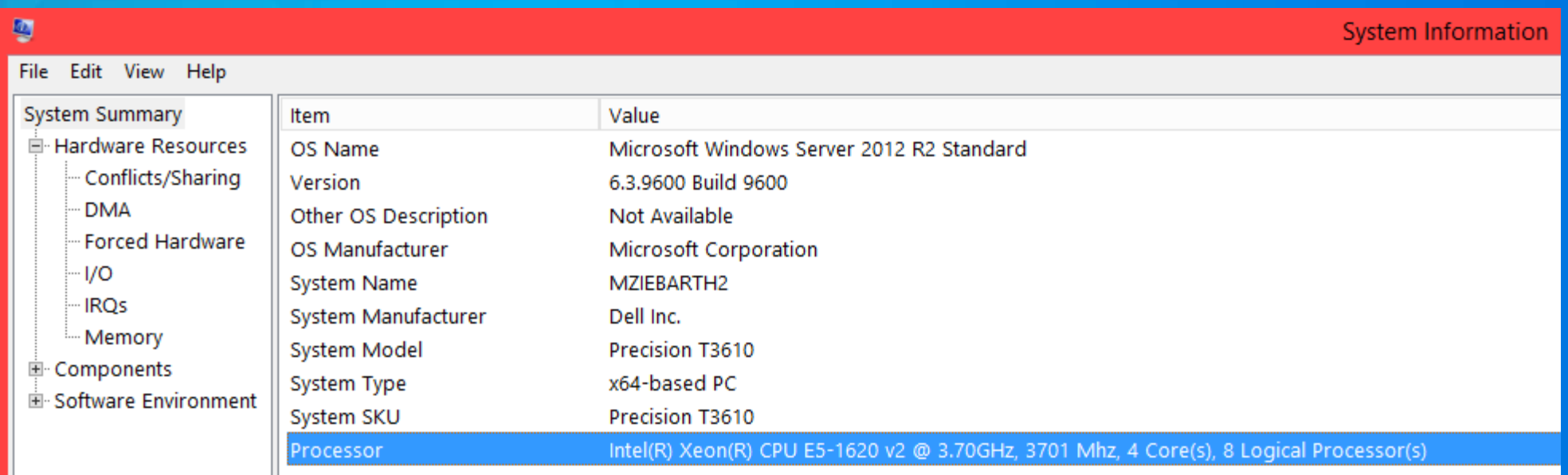

### **What is the Thread Count?**

**If the CPU uses multi-threading, the logical thread count is the core count x2.**

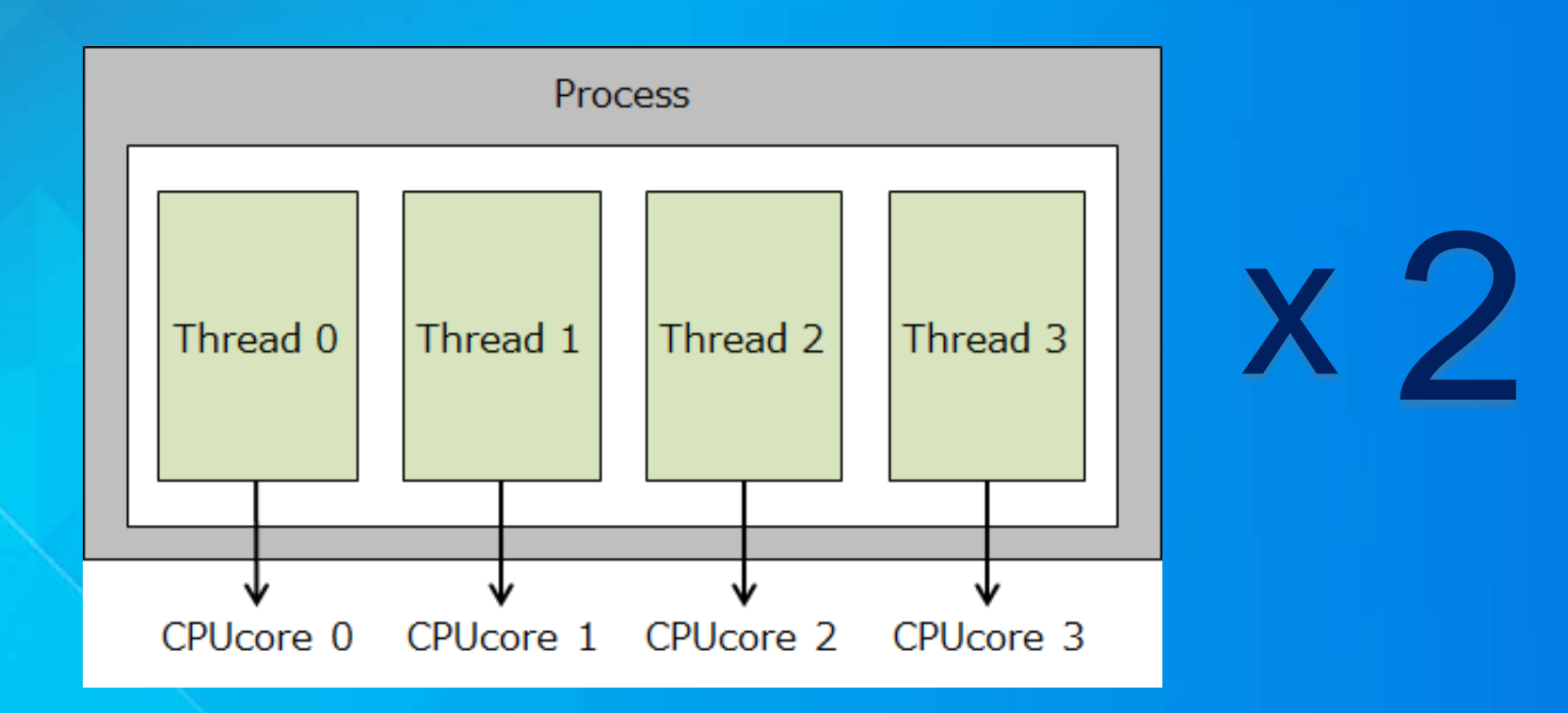

## **What Type of Query?**

• **The query operators, or query steps, need to be expensive to take advantage of parallelism. Otherwise the query will execute serially.**

• **Mathematically, parallelism is used when the estimated cost of the operation is higher than the cost threshold for parallelism setting.**

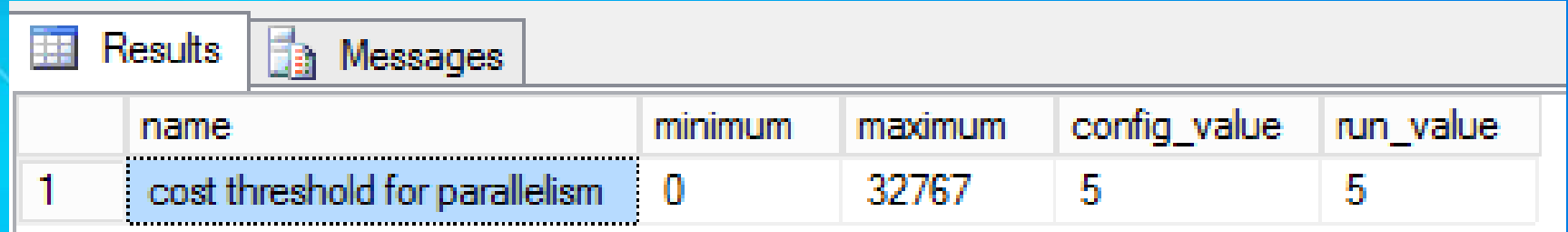

### **What are Distribution Stats?**

#### • **Refers to high or low (poor) selectivity** • **Unique key has high selectivity; there is 1**

#### • **Ben will demonstrate this in the DEMO**

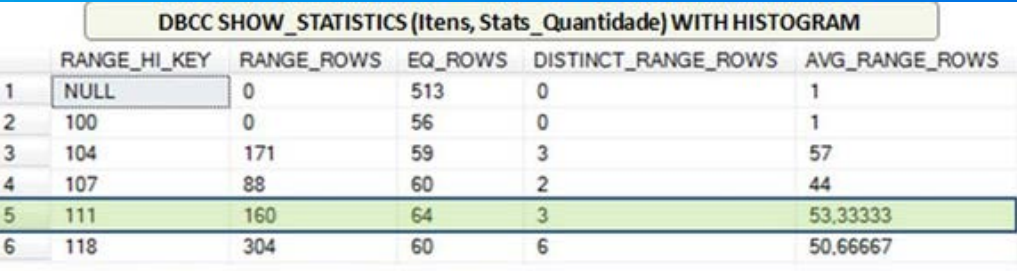

RANGE HI KEY = Key value from each histogram step

Ex: In the step of the row 5 we have the value 111 that goes from 108 (107  $(row 4) + 1)$  to 111

RANGE\_ROWS = Number of rows that have values equal to the range excluding the value of RANGE\_HI\_KEY Ex: The step of row 5 goes from 108 to 110 (excluding the value 111(RANGE\_HI\_KEY)). There are 160 rows on this range

EQ\_ROWS = Number of rows in the key value of the step Ex: There are 64 rows for the value 111 (row 5)

DISTINCT\_RANGE\_ROWS = Number of distinct values within the range. Excluding the value of RANGE\_HI\_KEY. Ex: There are 3 distinct values in the step of the row 5 (108 to 110) Should call DISTINCT\_RANGE\_VALUES instead of DISTINCT\_RANGE\_ROWS

AVG\_RANGE\_ROWS = Average of rows for values within the range (RANGE\_ROWS / DISTINCT\_RANGE\_ROWS) Ex: The average of rows for each value within the step of the row 5 is 53,33333 (160/3)

**The actual selectivity is not as important for DOP as maintaining these statistics.** 

### **The Cost Threshold for Parallelism**

• **If the SQL Server query optimizer believes a query operator will take this amount of cost units (in seconds) if run serially, this parameter is reached.**

• **The default is 5 and can be set between 0 and 32767 seconds, or about 9 hours.**

• **Threshold is reached, therefore parallelism!**

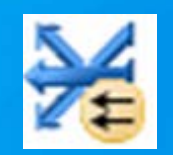

• **This is a very old default value but your data design factors into changing it.**

**The coordination of the parallel threads also has a hidden cost!**

# **Does this affect you?**

?

## **Why is this happening?**

• **It's a complex bug in that the inverse of what you would expect to occur, occurs.**

• **Query Optimizer incorrectly computes it would be fastest to coordinate all available threads to return your spatial results.**

**The Spatial Index is not used…**

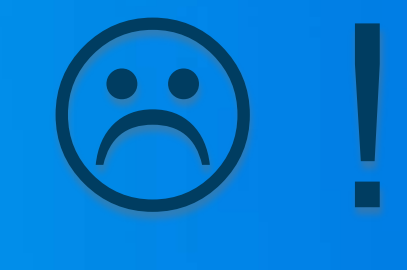

• **This is intermittent because if utilization is high and spare cores do not exist to use within a query, parallelism isn't an option sometimes.**

### **How do we diagnose?**

• **This will come in to your GIS/T department as a performance problem that will be intermittent and inverse to server load.**

• **Get the full configuration of the SQL Server database (exact build) and the database server hardware such as CPUs, Cores, Processors, Model/Brand, and RAM.**

• **Ask about utilization trends.**

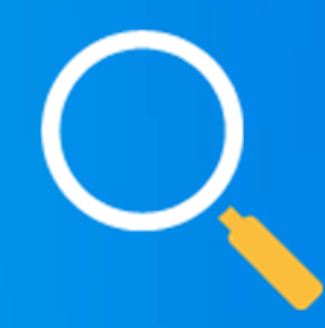

• **SQL trace or Execution plan check for spatial index.**

**\*This issue only applies to SQL Server Geometry or Geography types.**

### **How do we fix this?**

• **The fastest way to diagnose and "fix" this is to alter the MAXDOP setting. (In a Test environment first, preferably)**

• **1 = DISABLE parallelism. 2 = 2 cores per operator, and so on.**

• **Generally users should find a "sweet spot" MAXDOP setting or adjust per data.**

**THIS SETTING DOES NOT REQUIRE A RESTART OF ANY KIND. IT IS DYNAMIC.**

• **When you can, patch this. Please see KB articles on final page.**

**\*The default was finally changed from 0 to a hardware calculation in SS 2016!** 

## Ben Lin **MAXDOP Demo**

### **Final Notes**

- **Check your MAXDOP settings!**
- **Make sure your feature classes have a spatial index**
- **Use Compress, Analyze Datasets, Rebuild Indexes often**
- **Use SQL Server Profiler**
- **Examine execution plans**
- **Enable SDE Intercept**

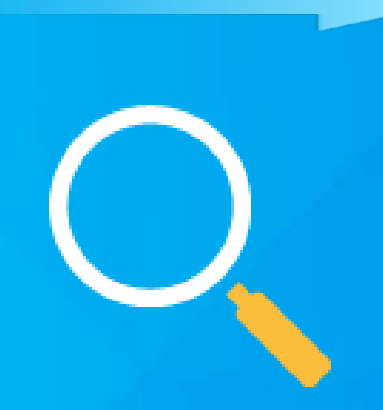

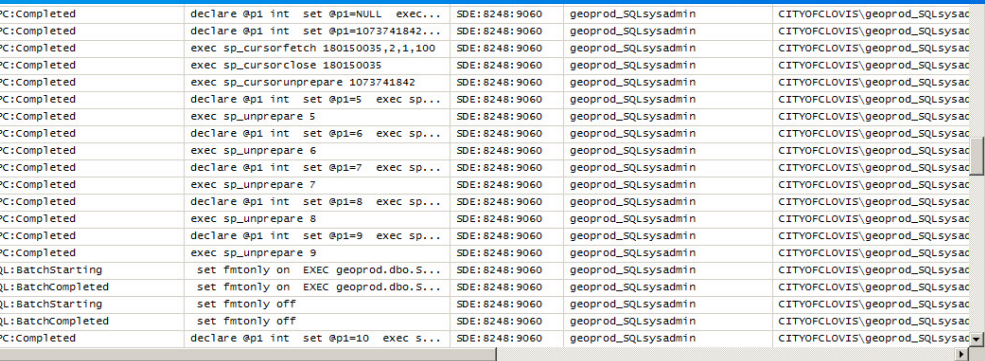

• **Contact Esri Technical Support for assistance**

## **Thank you…**

• **Please fill out the session survey in your mobile app Select "Troubleshooting SQL Server Enterprise Geodatabase Performance Issues" in the Mobile App Use the Search Feature to quickly find this title** - **Click "Demo Theater Survey"**

Answer a few short questions and enter any comments

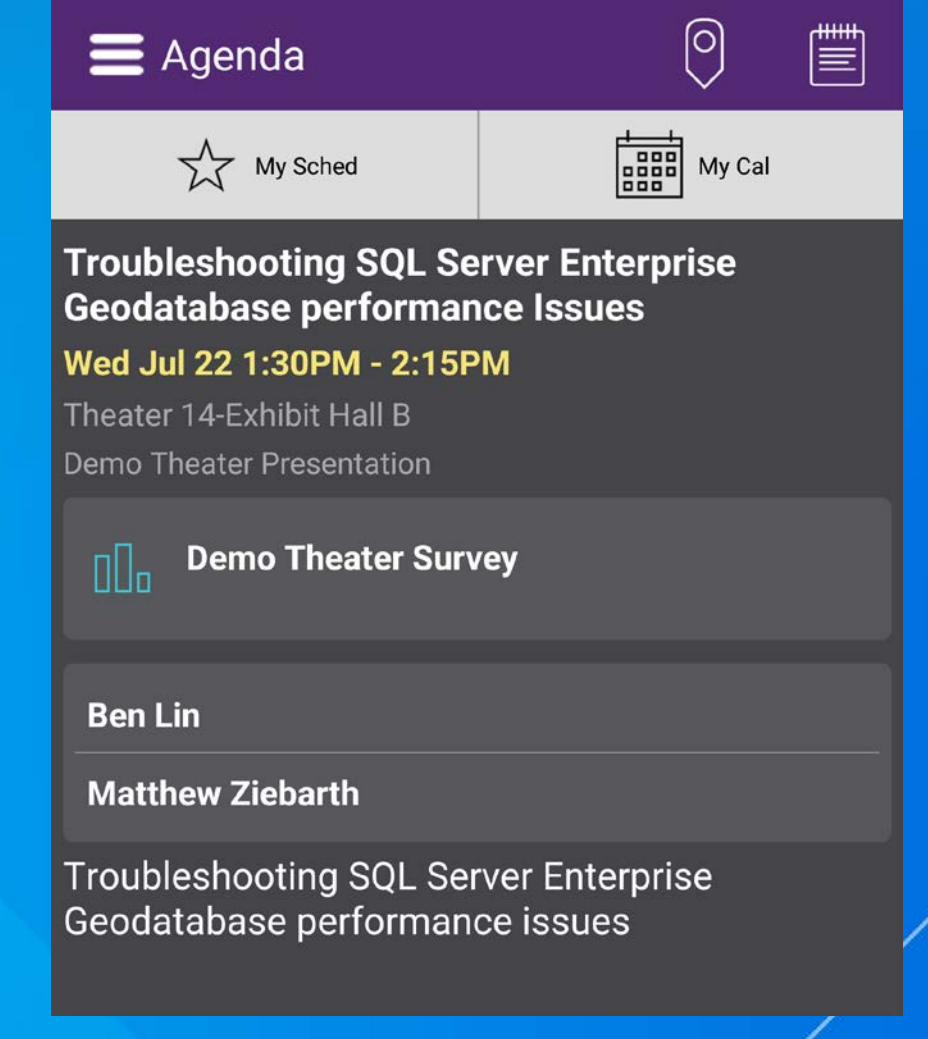

### **Want to learn more?**

- **Esri Documentation**
- **[ArcGIS 10.3 SQL Server DBTUNE configuration parameters](http://desktop.arcgis.com/en/desktop/latest/manage-data/gdbs-in-sql-server/configuration-parameters-sqlserver.htm)**
- **[Esri KB 35704 -](http://support.esri.com/fr/knowledgebase/techarticles/detail/35704) SDE Intercept**
- **Esri KB 38871 - [SQL Server MAXDOP](http://support.esri.com/cn/knowledgebase/techarticles/detail/38871)**
- **Esri KB 36617 - [SQL Server Spatial Index Hinting](http://support.esri.com/es/knowledgebase/techarticles/detail/36617)**
- **Microsoft Documentation**
- **MS KB 2570501 - [MAXDOP Bug Fix for 2008](http://support.microsoft.com/kb/2570501)**
- **MS KB 2757097 - [MAXDOP bug in 2012 -](http://support.microsoft.com/kb/2757097) Defect 630366**
- **Defect 20179508 - [Spatial index not used on multiproc machine unless MAXDOP set downward](https://support.microsoft.com/en-us/kb/2757097)**
- **[MS Premier Field Engineer MAXDOP tips](https://www.mssqltips.com/sqlservertip/2650/what-maxdop-setting-should-be-used-for-sql-server/)**
- **[SQL Server Recovery Models](https://msdn.microsoft.com/en-us/library/ms189275(v=sql.110).aspx)**
- **[Trace flag 4199](https://msdn.microsoft.com/en-us/library/ms188396(v=sql.110).aspx?f=255&MSPPError=-2147217396)**

• **Give us a call at ESRI Technical Support at 888-377-4575**

# **Questions?**

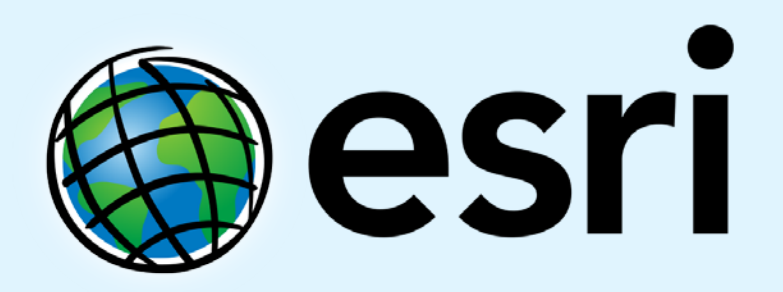

Understanding our world.